## ISTRUZIONI PER LA COMPILAZIONE

Per ogni nucleo familiare, l'assegnatario deve verificare i dati dei singoli componenti e completare:

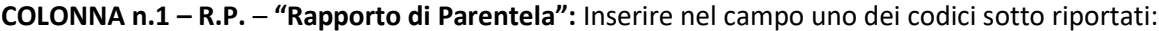

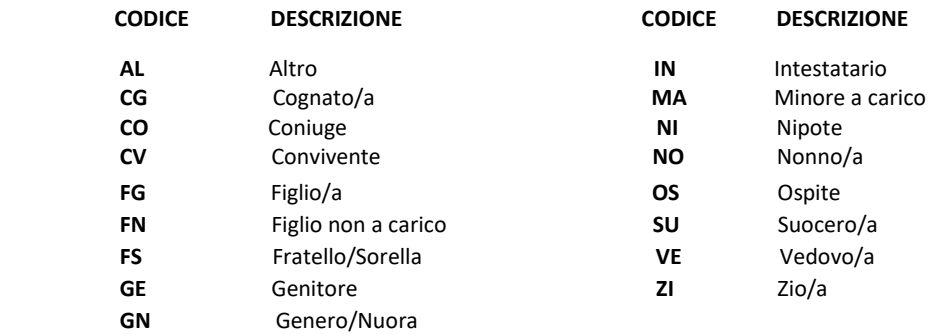

COLONNA n.2 – C.P. – "CONDIZIONI Professionali e Non Professionali" : inserire nel campo uno dei seguenti codici:

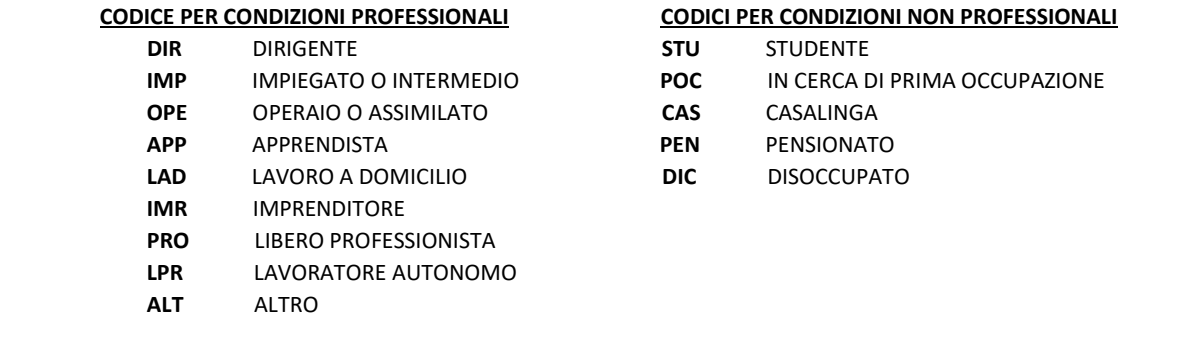

## **REDDITO**

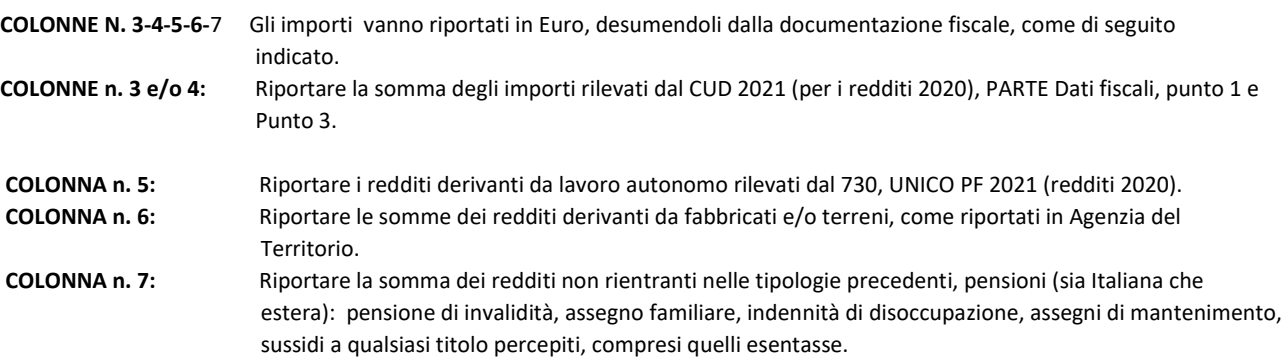

COLONNA n. 8 – DIS. – "Disabile": Indicare 'SI' se trattasi di soggetto "disabile", ai sensi della L. 104/92 art.33 comma 3, o soggetto con invalidità riconosciuta pari o superiore al 75%.

TITOLO DI STUDIO (9): Inserire nel campo uno dei seguenti codici:

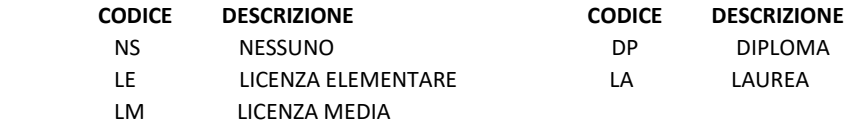

## RACCOMANDAZIONI

Verificare la validità attuale dei dati riportati sul modulo. In caso di dati errati è necessario cancellare con penna (tratto deciso) e aggiungere la correzione a fianco. I nuovi componenti usciti dal nucleo familiare, devono essere cancellati con penna (tratto deciso).